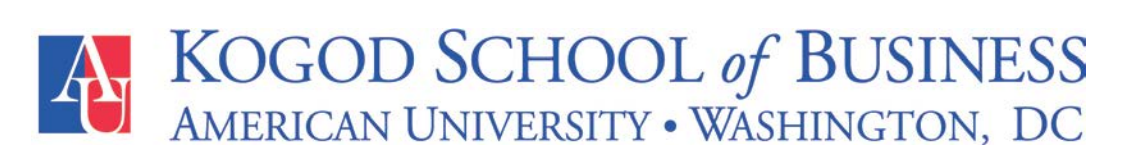

## **KOGOD BUSINESS CARDS**

Many students are interested in having their own Kogod business cards for networking and job searching. We've worked with VistaPrint to provide the opportunity for students to order standardized Kogod business cards.

## **READ THE STEPS BELOW CAREFULLY AND FOLLOW THE INSTRUCTIONS EXACTLY!**

**Business Cards** *(\$20 for 250 cards plus shipping)*

- 1. Go to **[www.vistaprint.com](http://www.vistaprint.com/)** and Log In in the upper right hand corner.
- 2. Use the email address: **kccd@american.edu** and password: **kccd**.
- 3. Under **"My Portfolio"**, look for **"Business Cards"** and click **"Order Now".**
- 4. Enter the information requested. Please DO NOT CHANGE THE LAYOUT OR FONTS.
	- o Your Name
	- o Job Title = Your Degree and Graduation Date
	- o Address
	- o Phone Number
	- o Email Address (use your AU email)
- 5. Click **"Next"** and carefully proof your order. **"Edit"** as needed.
- 6. Select your quantity. We recommend staying with the Matte paper (glossy are harder to read and take notes on).
- 7. Skip through all of the product suggestions by clicking the blue **"Go To Cart"** button or the shopping cart in the upper right corner.
- 8. Enter your address information where you would like the cards shipped.

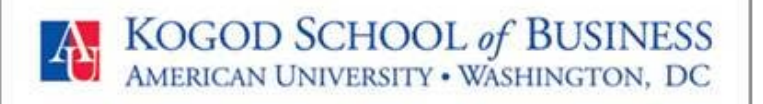

**KCCD** Kogod Center for Career Development

American University 4400 Massachusetts Avenue, NW Washington, DC 20016

kccd@american.edu 202-885-1908 kogod.american.edu/kccd

- 9. Enter your credit card information. Be sure to **UNCHECK the box next to "Save my payment information for faster and easier future purchases"** to ensure your credit card information is not saved.
- 10. The confirmation email will be sent to kccd@american.edu. It will be forwarded to you.
- 11. Your business cards will arrive in the mail to the shipping address you indicated soon!

## **NOTES**

- This is one account shared by everyone. Please do not save your project in the cart for later, as it may disrupt someone else's order.
- Please make sure to enter your shipping and billing information.
- The account will not save credit card information, so your credit card number will be safe.
- If you have questions or run into difficulty, please don't hesitate to email kccd@american.edu